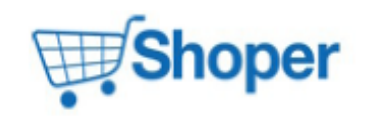

# **Pliki .tpl**

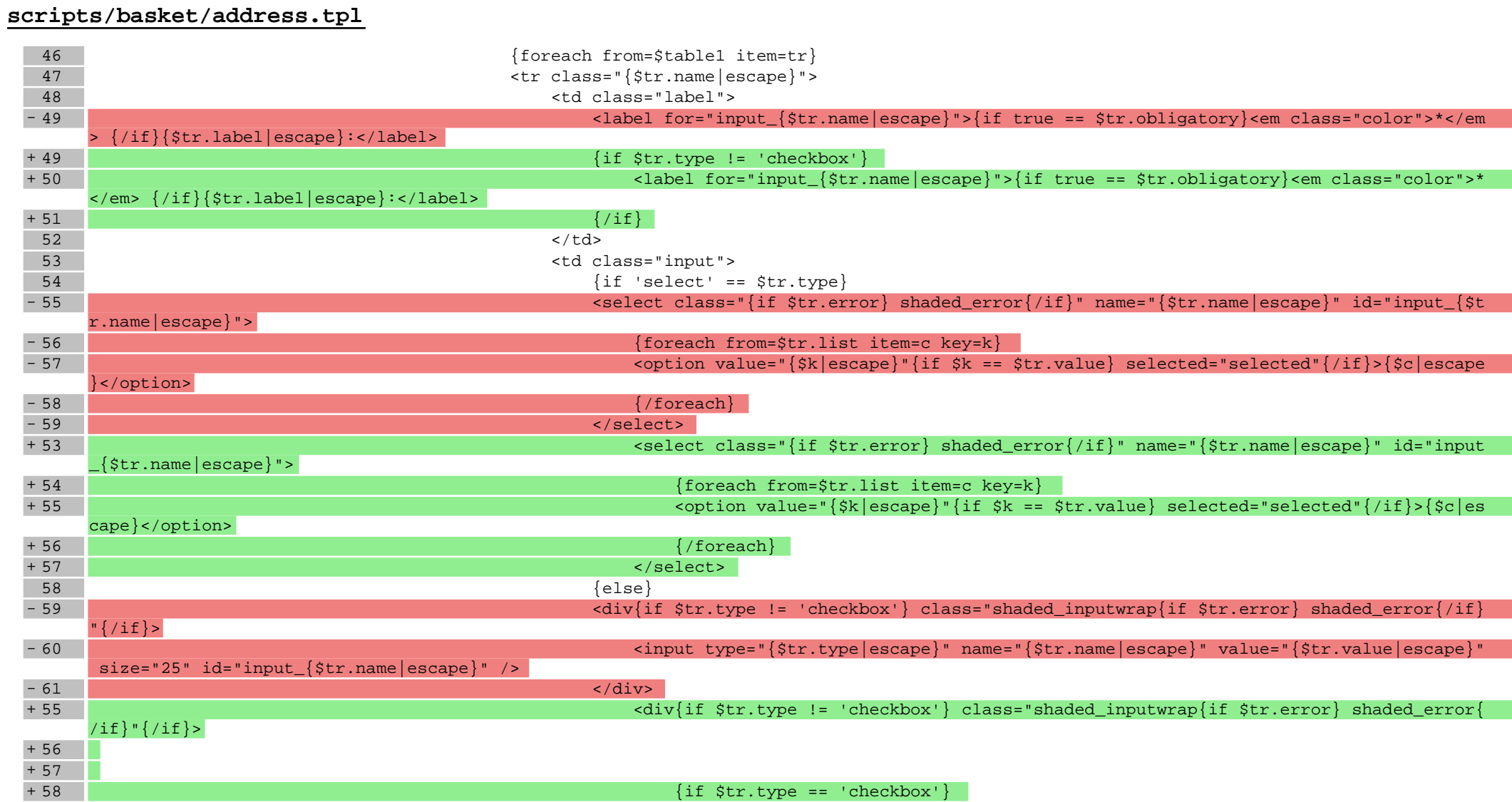

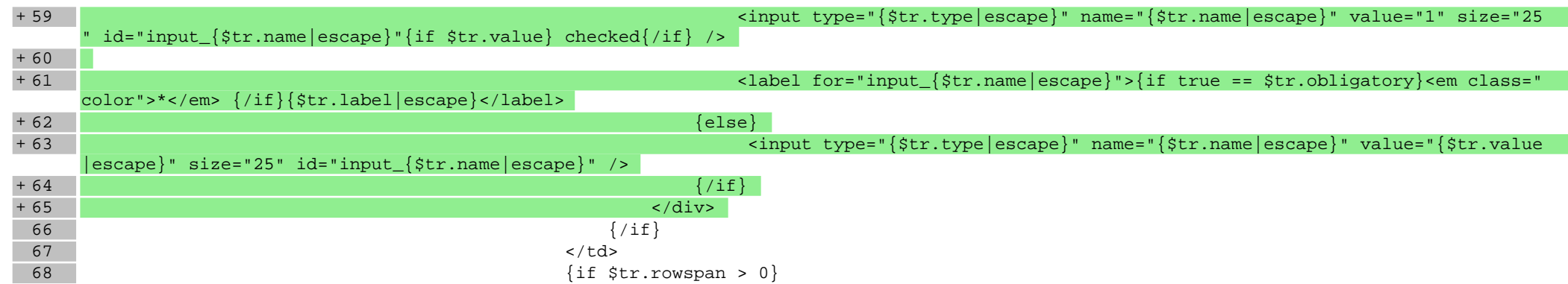

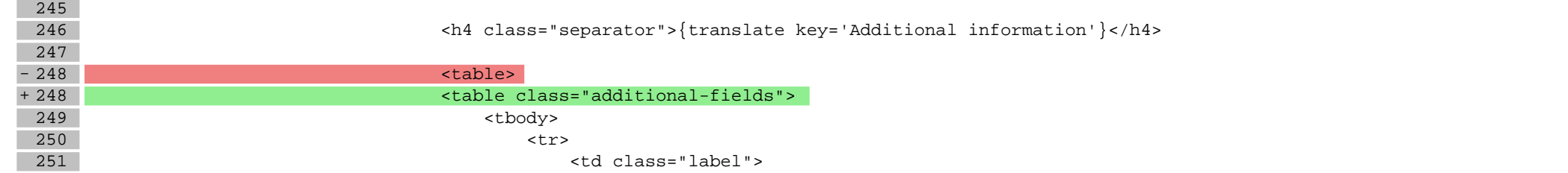

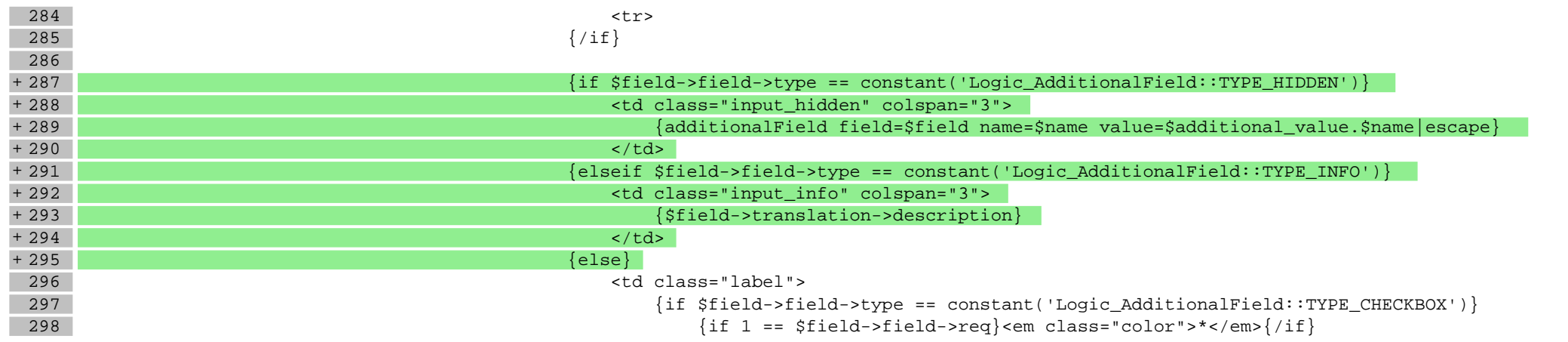

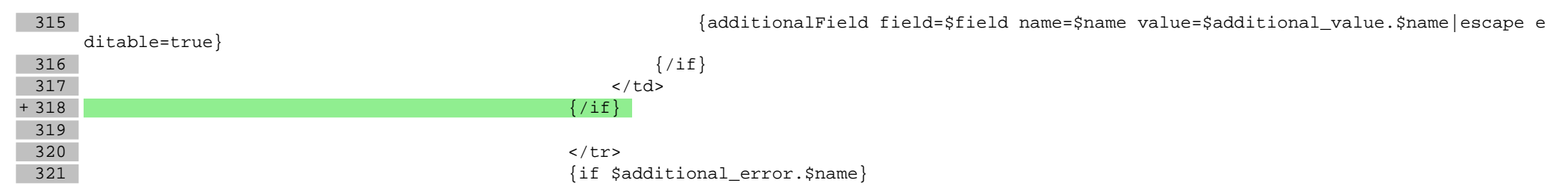

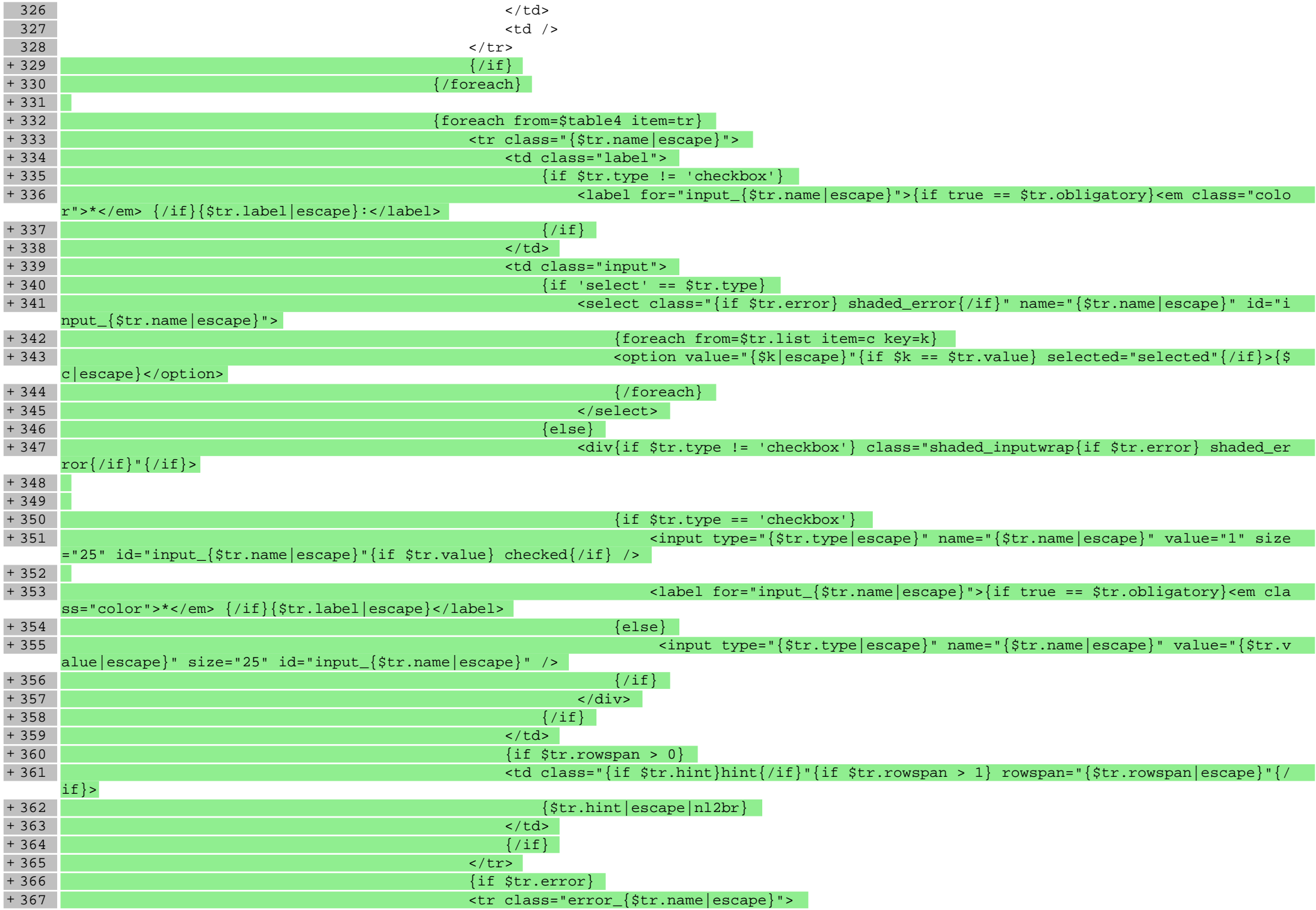

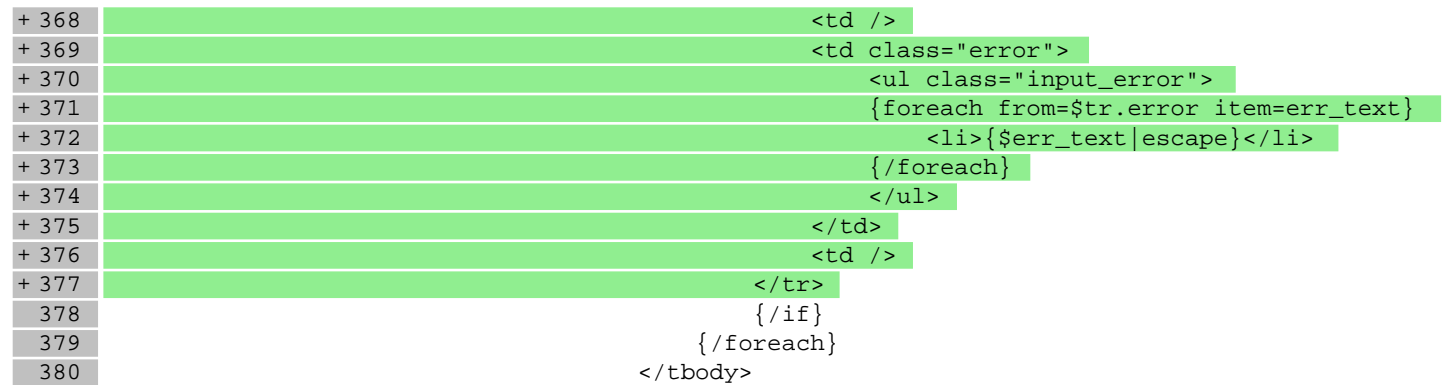

#### **scripts/contact/index.tpl**

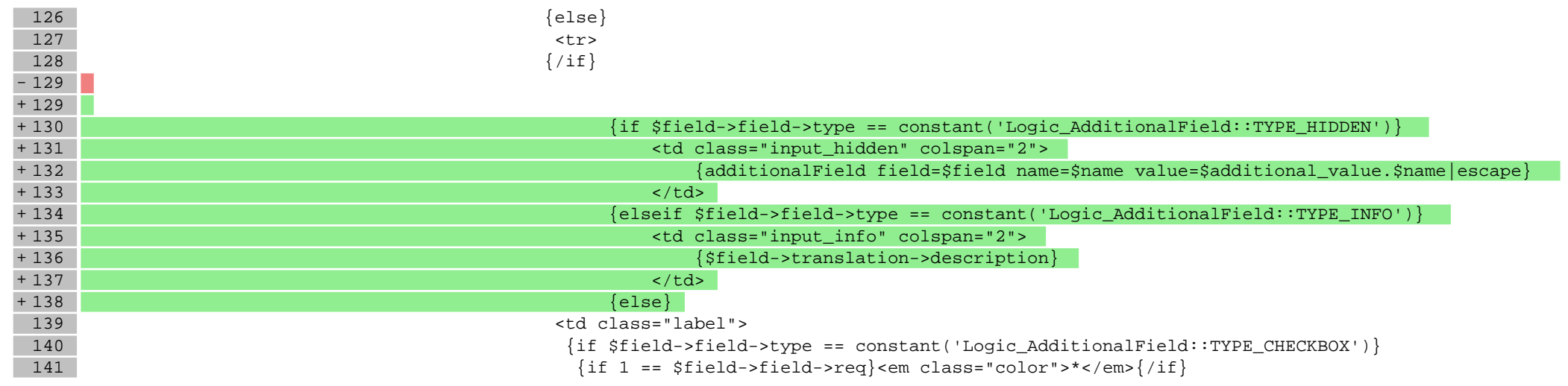

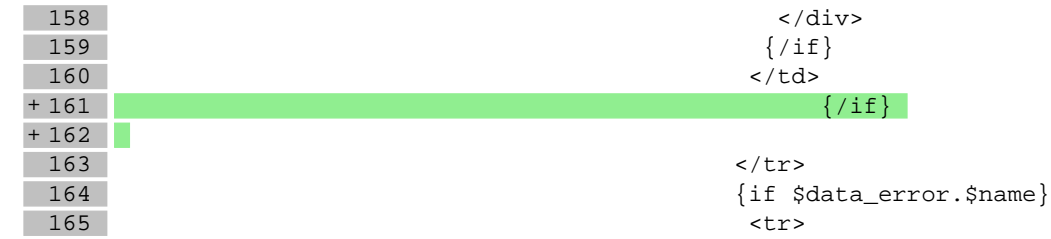

# **scripts/login/register.tpl**

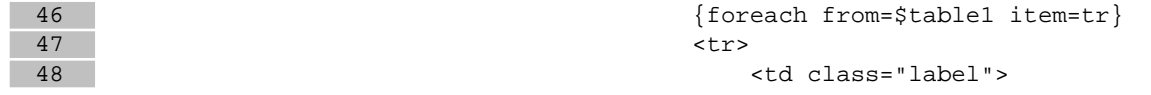

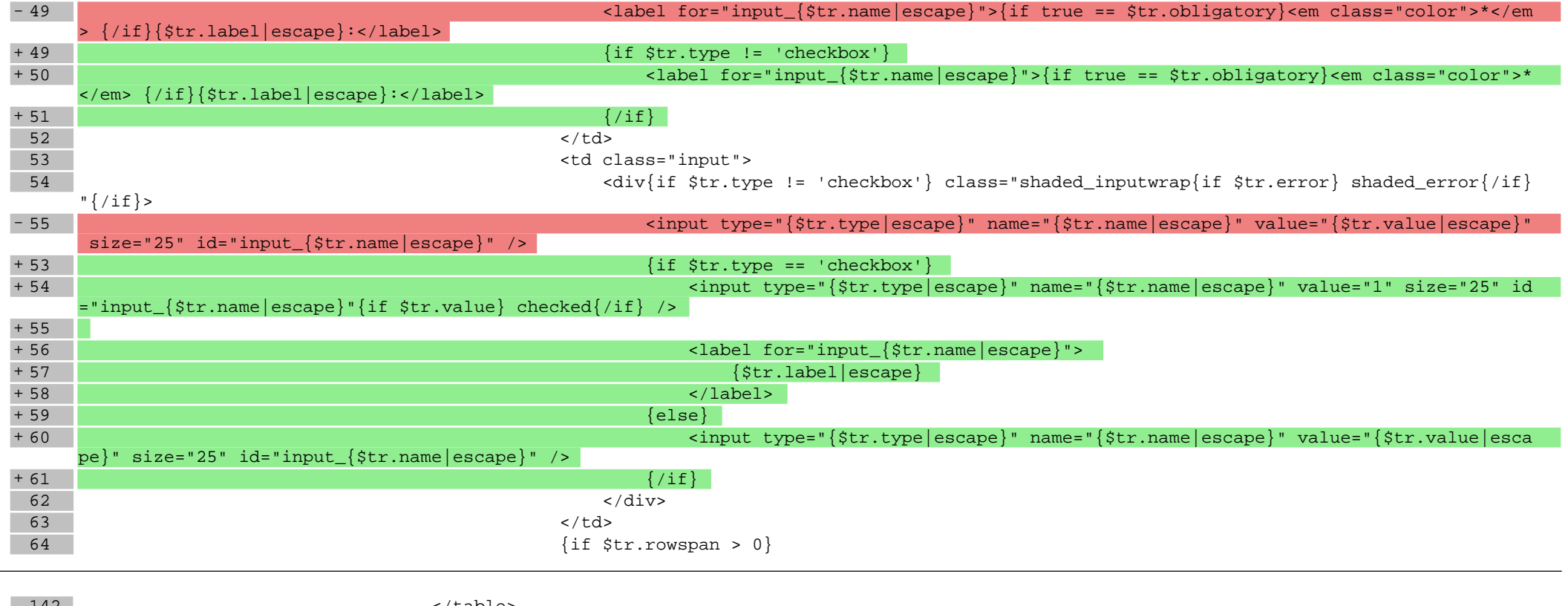

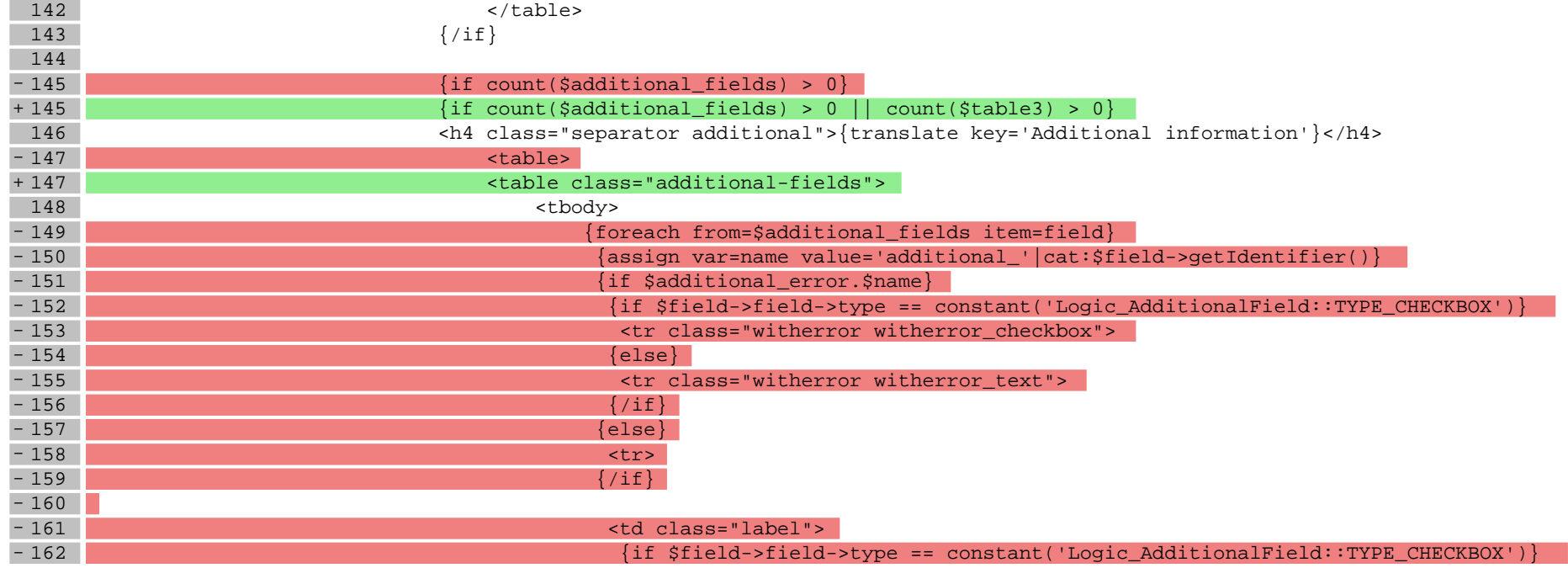

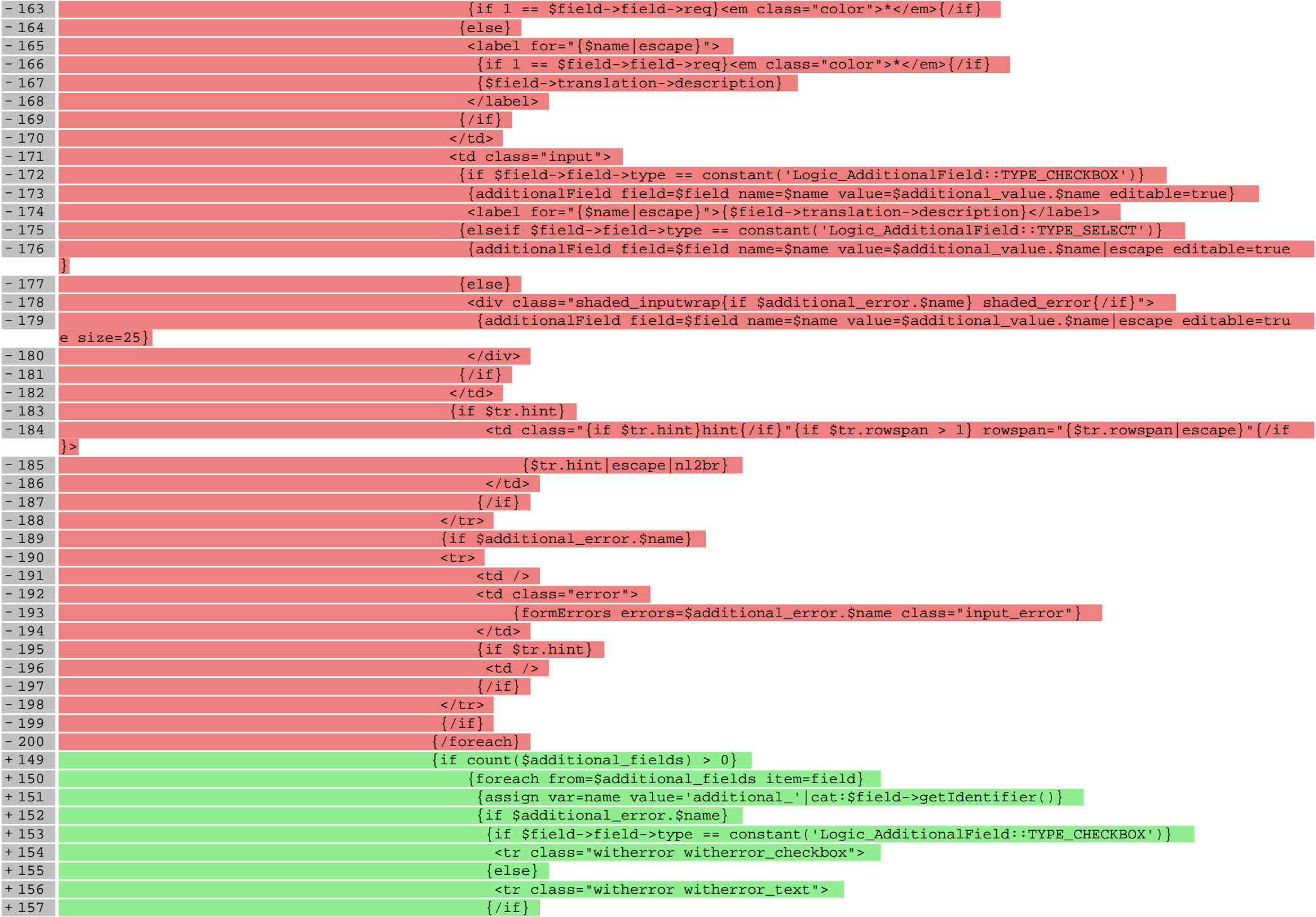

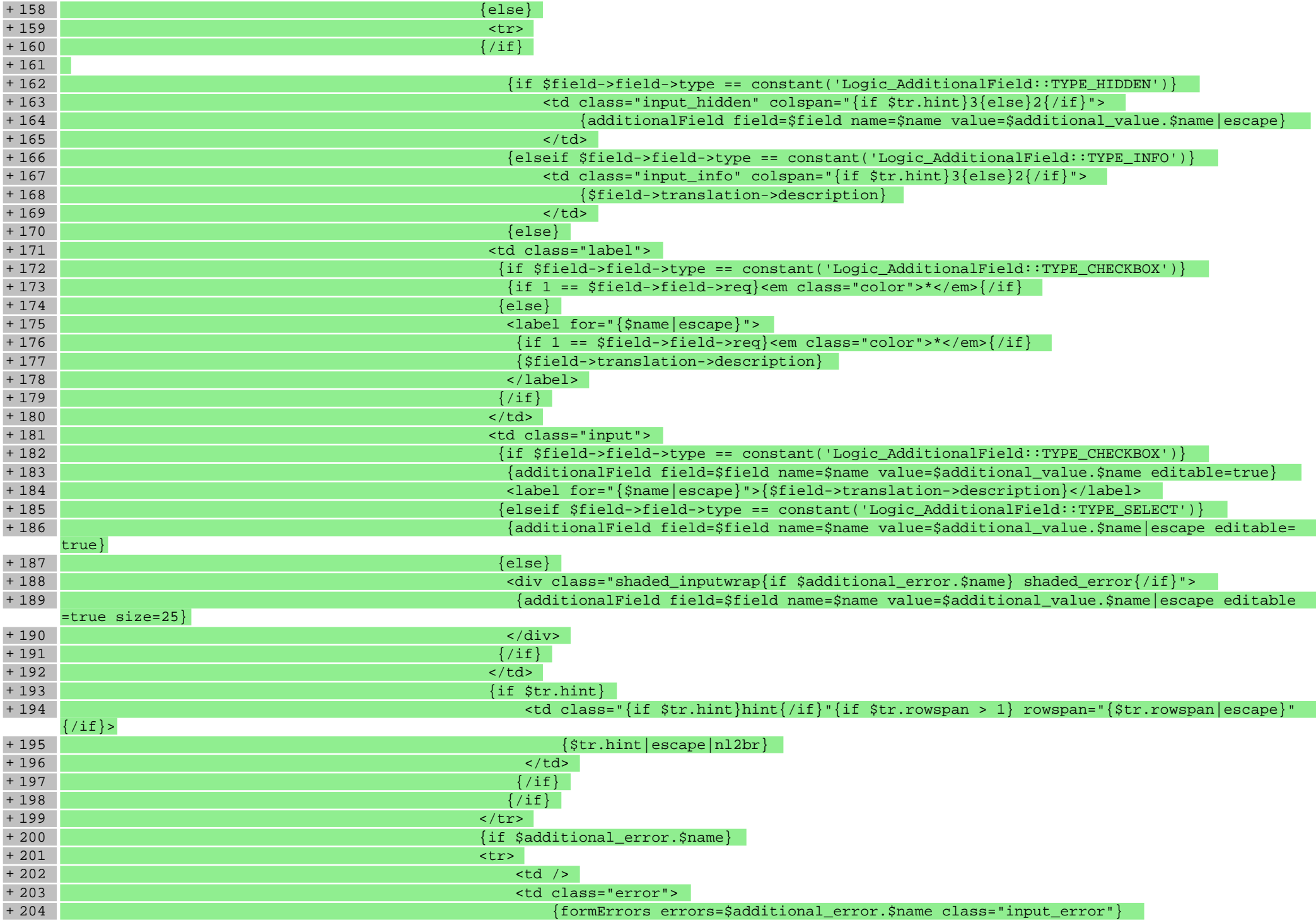

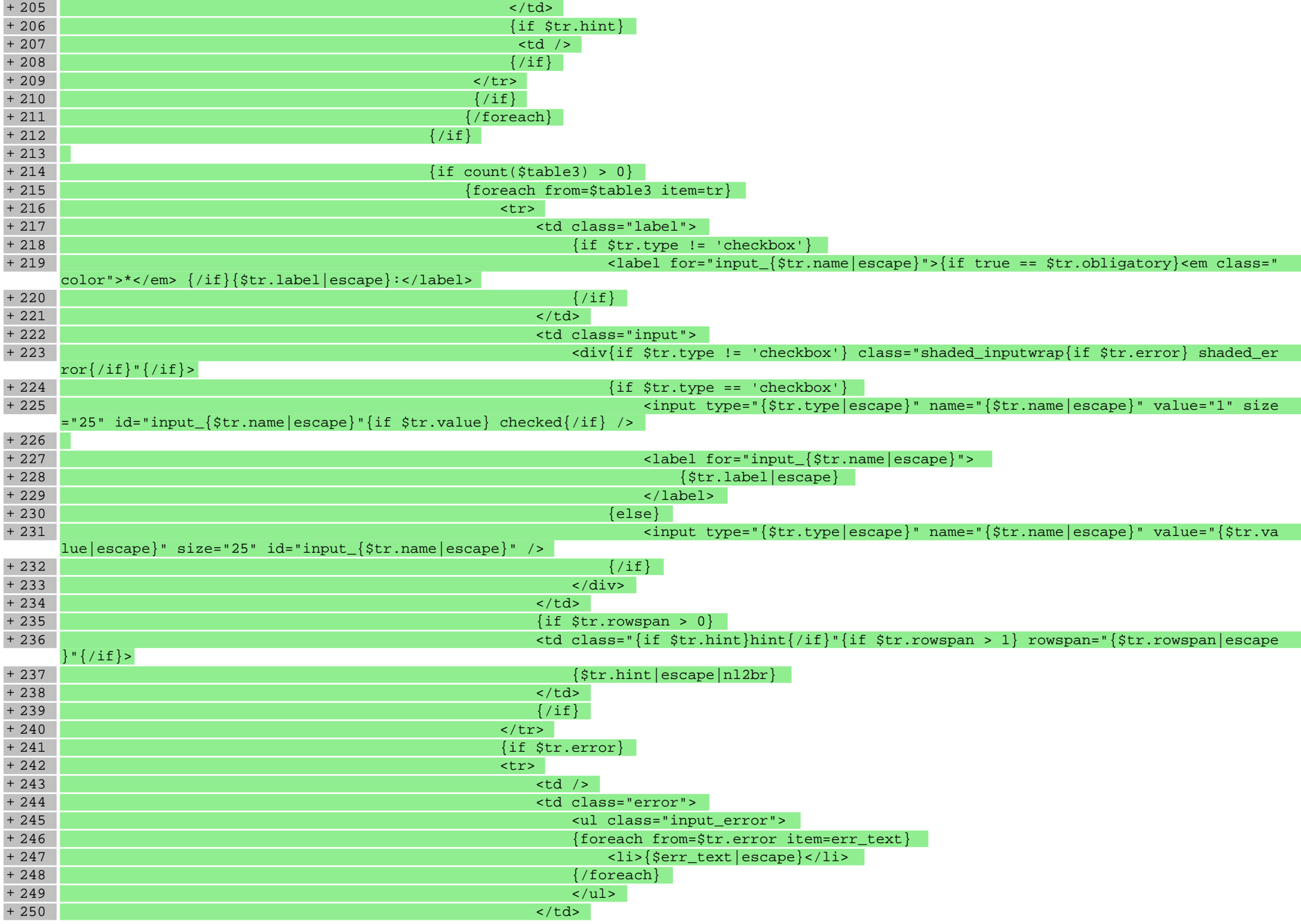

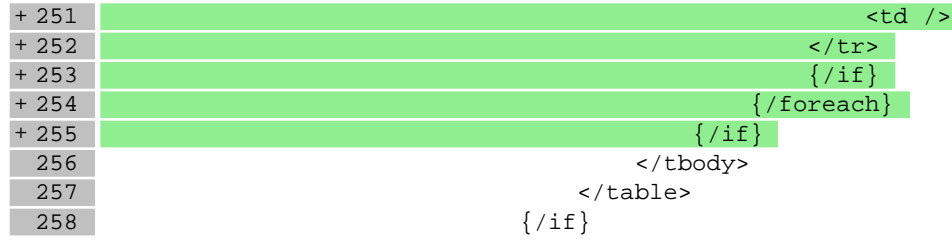

# **scripts/panel/edit.tpl**

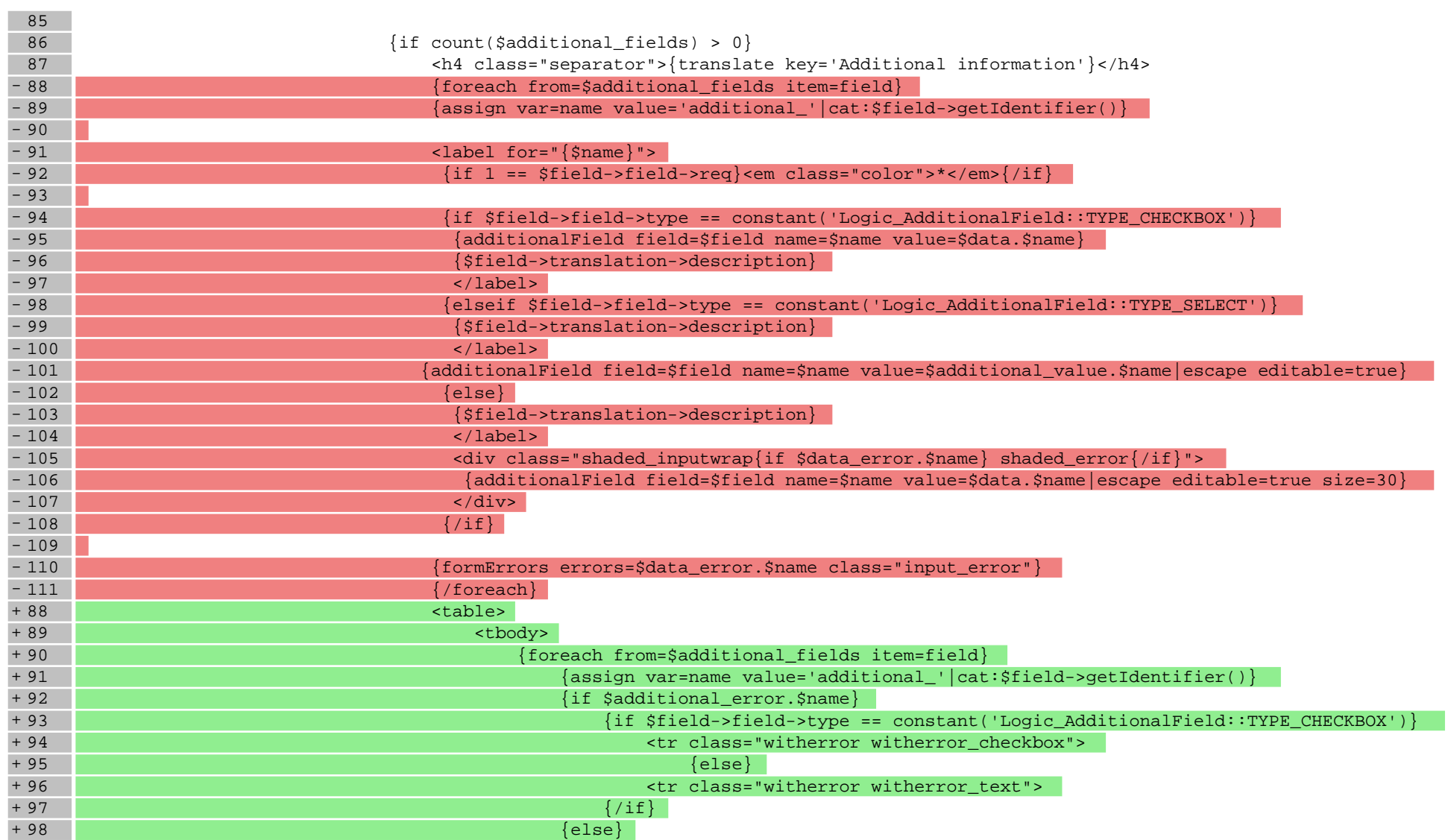

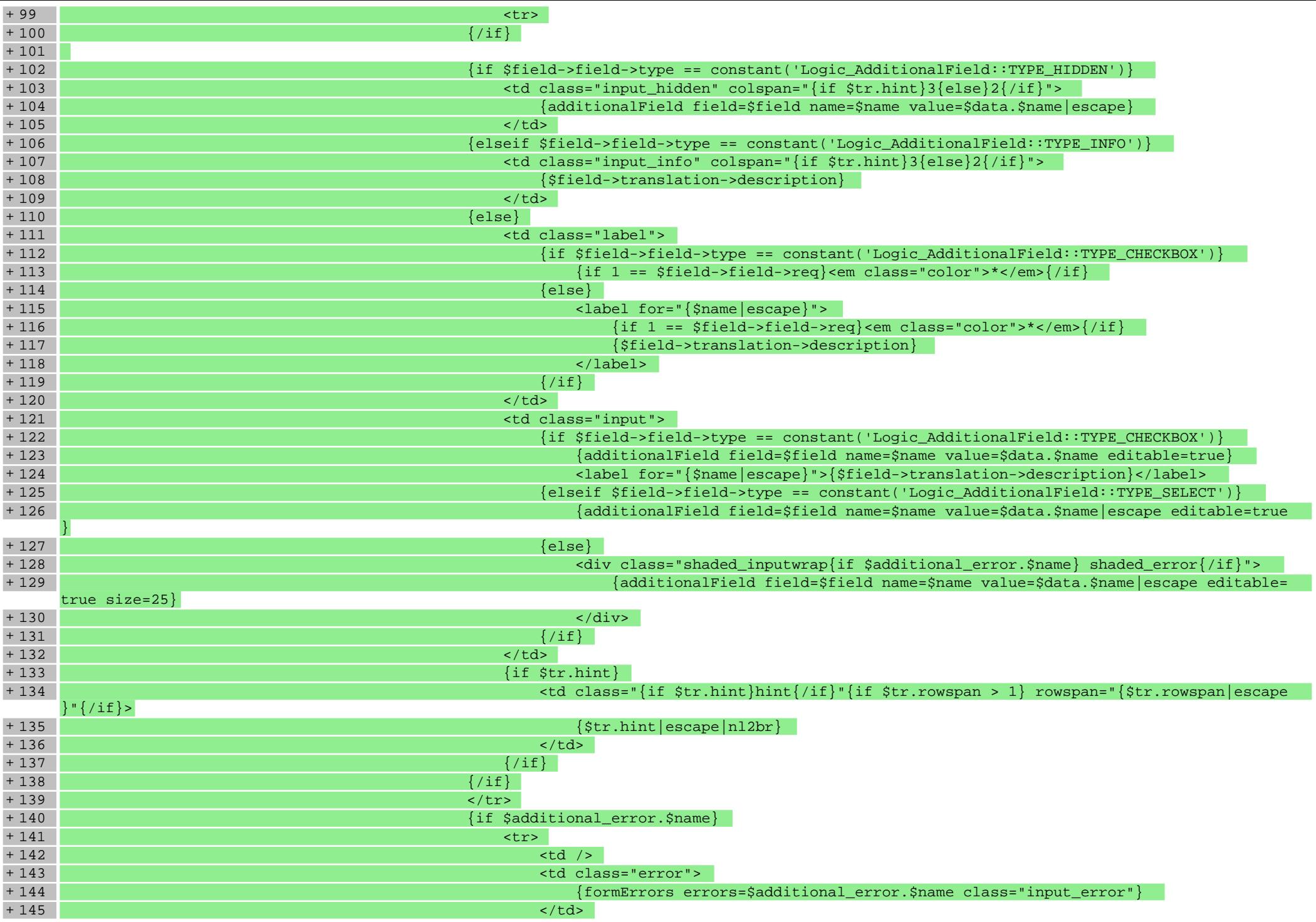

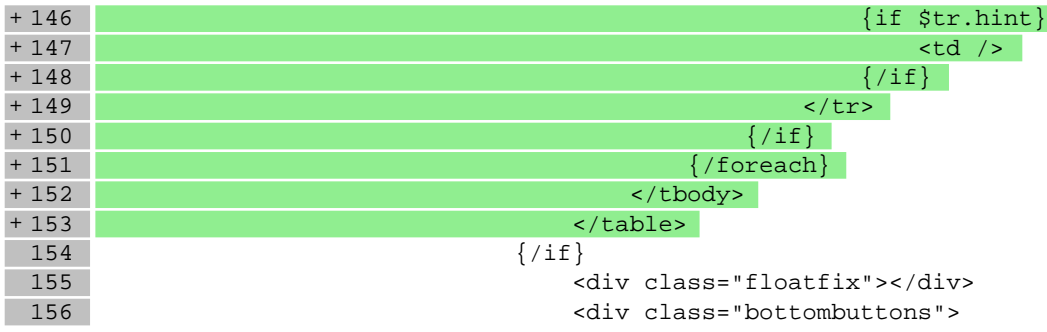

### **Pliki .css**

# **styles/main.css**

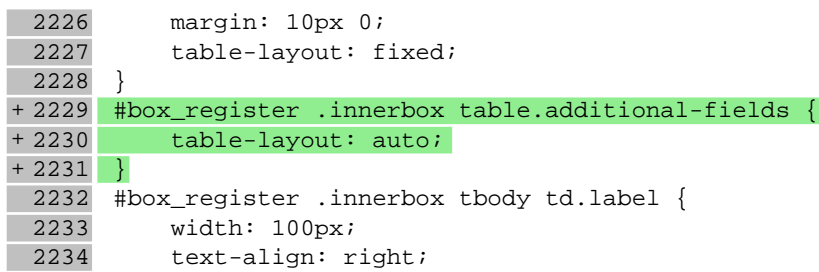

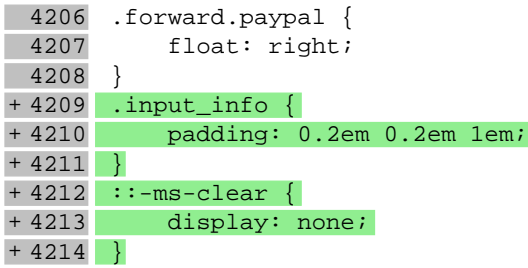

# **Pliki .less**

**Pliki .js**

#### **js/main.js**

159 if('' === l[x].get('value')) {

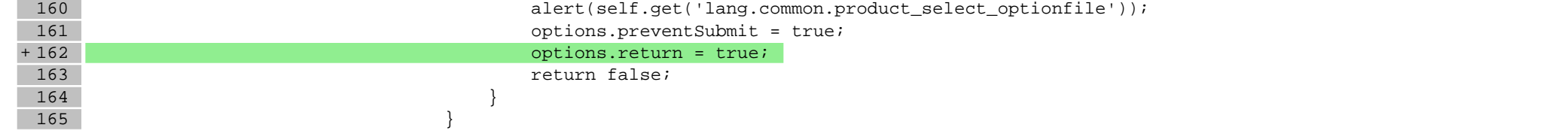

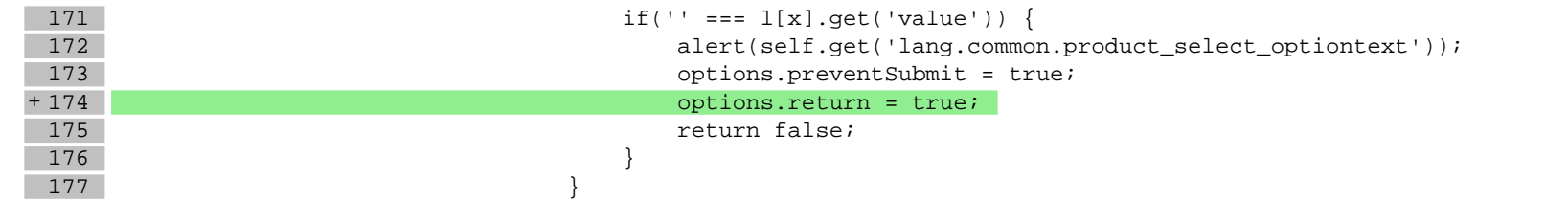

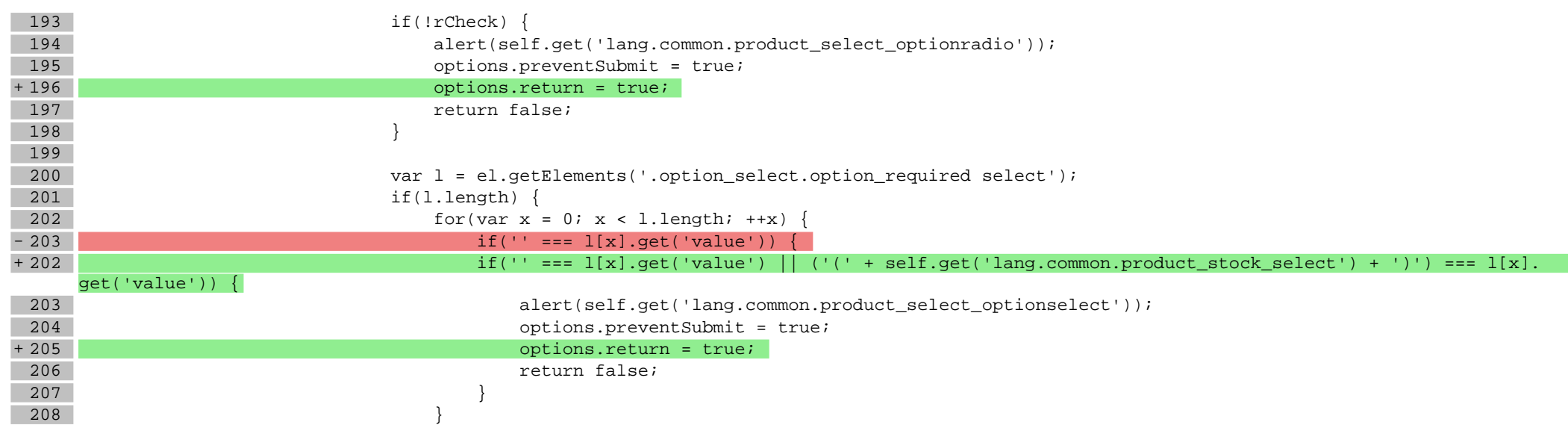

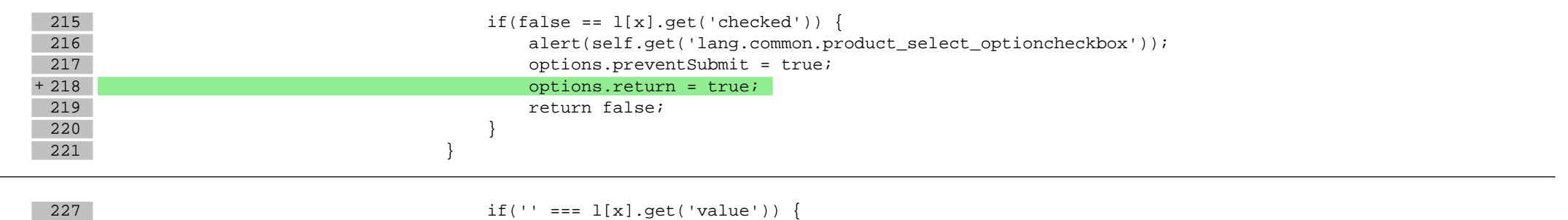

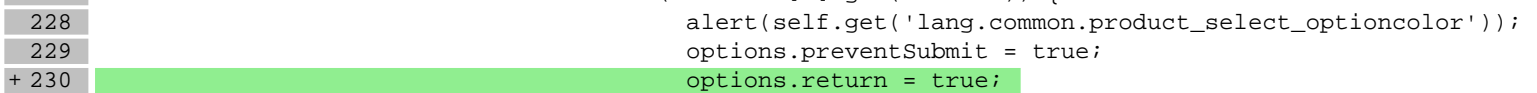

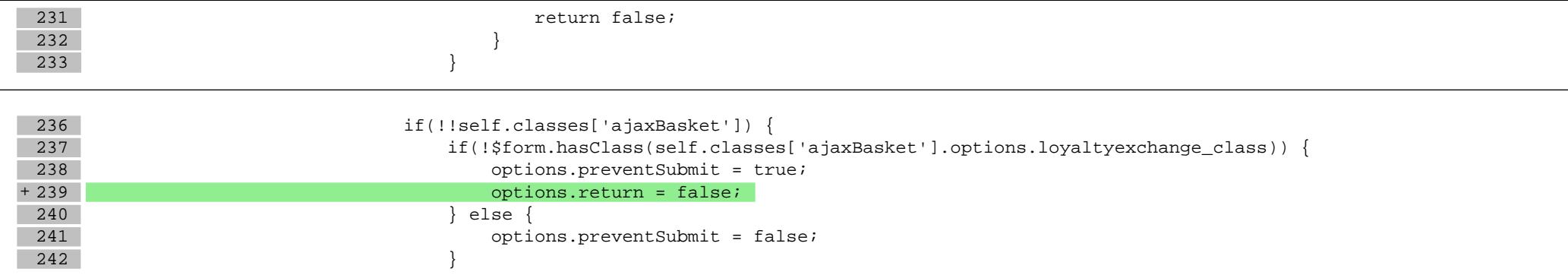